**AnimatedSwitcher**

```
snippet.dart
```

```
AnimatedSwitcher(
  duration: Duration(milliseconds: 300),
   transitionBuilder: (Widget child, Animation<double> animation) {
     return SlideTransition(
       child: FadeTransition(
         opacity: animation,
         child: child,
       ),
       position: Tween<Offset>(
                begin: Offset(0.0, -0.05), end: Offset(0.0, 0.0))
           .animate(animation),
     );
   },
   child: recordWidget,
)
```
## **Plugin Backlinks:**

From: <http://jace.link/>- **Various Ways**

Permanent link: **<http://jace.link/open/animatedswitcher>**

Last update: **2020/06/02 09:25**

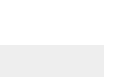

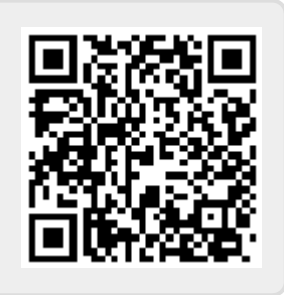